MINISTERE DE l'ENSEIGNEMENT SUPERIEUR ET DE LA RECHERCHE SCIENTIFIQUE UNIVERSITE MOULOUD MAMMERI, TIZI-OUZOU FACULTE DES SCIENCES, DEPARTEMENT DE MATHEMATIQUES

# MEMOIRE DE MASTER

# SPÉCIALITÉ: MATHEMATIQUES OPTION: RECHERCHE OPÉRATIONNELLE ET OPTIMISATION

Présenté par:

 $M^{\rm{elle}}$ AMROUN ouiza et $M^{\rm{elle}}$ KHAMES lynda

### Thème

# Optimisation globale multidimensionnelle

#### Devant le jury composé de:

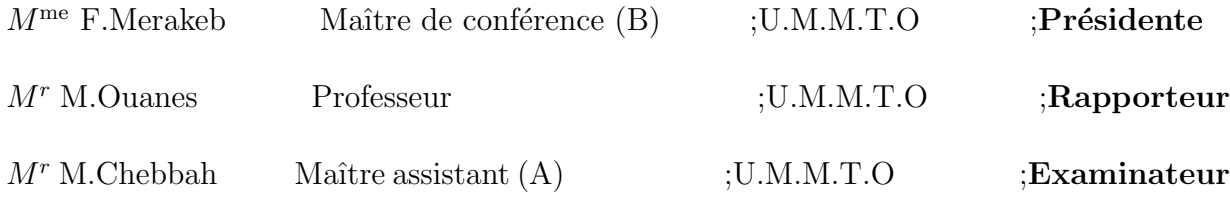

-Soutenu le: 12 /07 /2015

#### Remerceiments

Louange à dieu, le miséricordieux sans lui rien de tout cela n'aurait pu être.

Nous tenons d'abord `a exprimer ici toute notre reconnaissance `a Monsieur M.OUANES, Professeur à l'U.M.M.T.O, pour l'honneur qu'il nous fait, en assurant, la direction et le suivi scientifique et technique du présent mémoire. Nous le remercions pour sa grande contribution à l'aboutissement de ce travail, ainsi que, pour sa disponibilité, tout au long de cette étude, malgré ses nombreuses activités. Qu'il trouve ici notre profonde gratitude.

Nous tenons également à remercier Monsieur K.GOUADFEL qui nous a vraiment aidé dans la réalisation de ce modeste travail.

Nous remercions les membres du jury pour avoir accepté de juger ce travail.

Nos remerciement vont également à tout ce qui ont contribué, de près ou de loin, à la réalisation de ce modeste travail.

# Table des matières

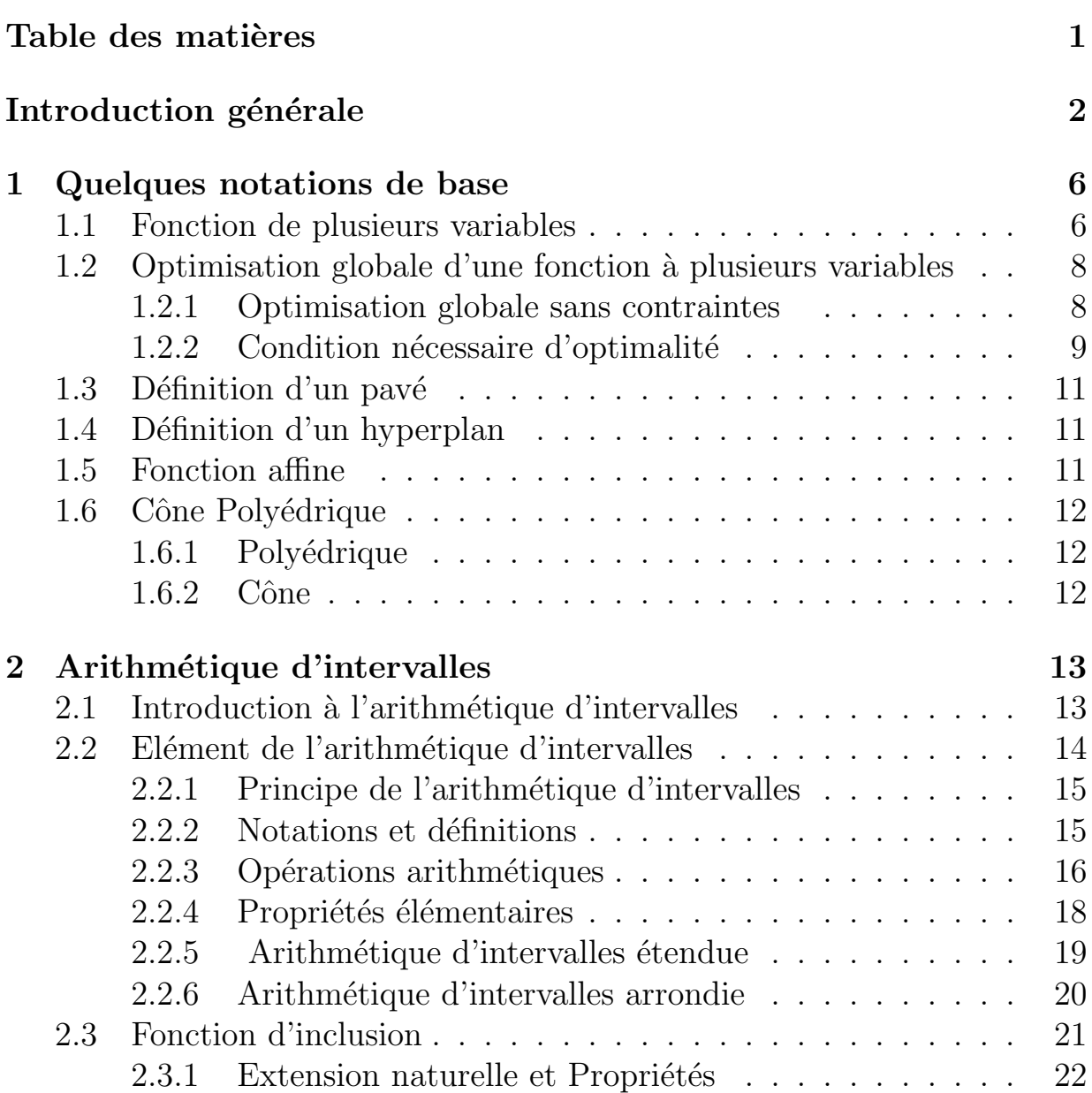

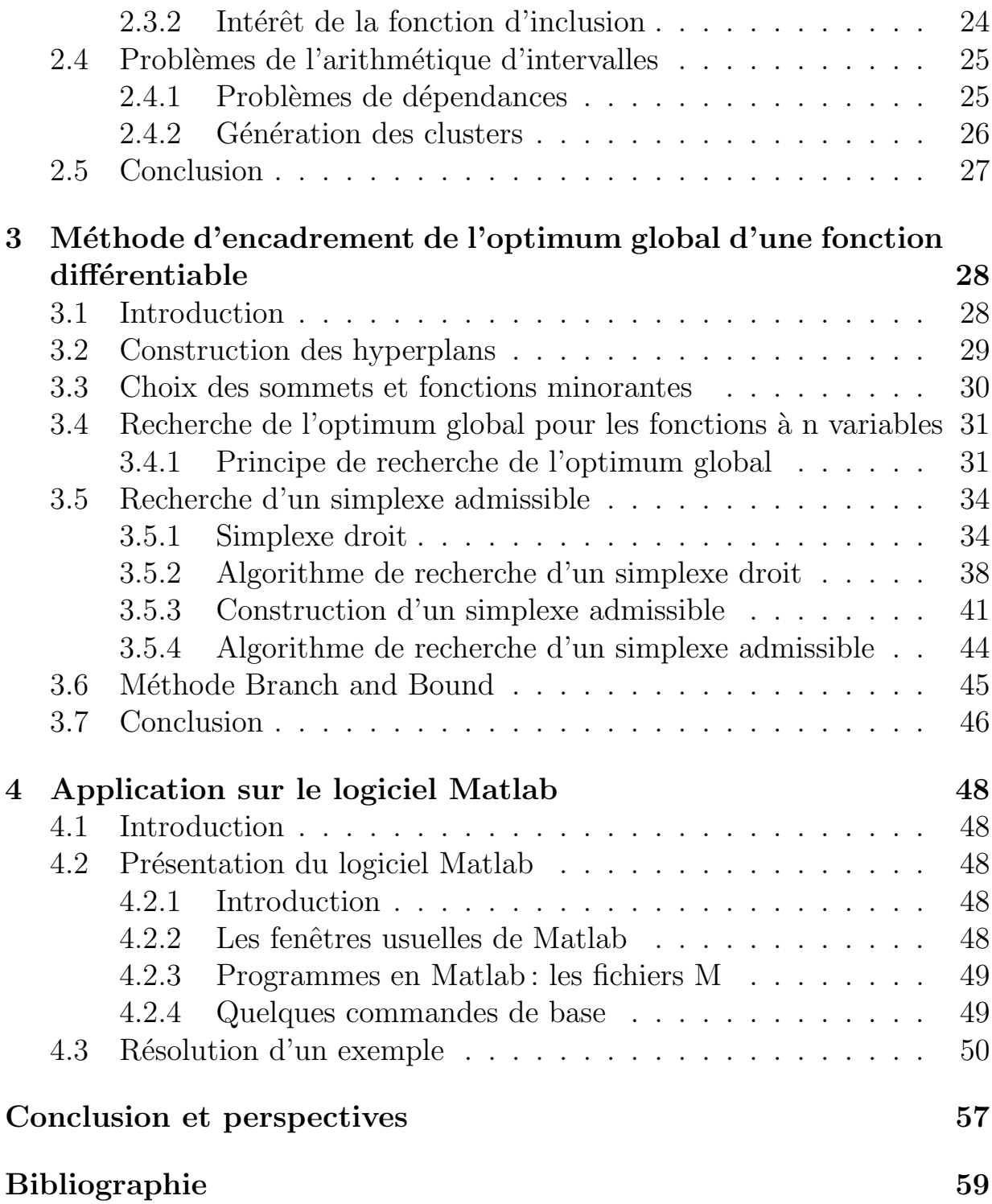

# Introduction générale

La recherche opérationnelle appelée aide à la décision peut être définie comme l'ensemble des méthodes et des techniques rationnelles orientées vers la recherche de la meilleure façon d'opérer des choix en vue d'aboutir au résultat visé ou au meilleur résultat possible, elle fait partie de l'aides à la décision elle propose des modèles conceptuels en vue d'analyser et de maitriser des situations pour permettre aux décideurs de comprendre et d'evaluer ou de faire les choix les plus efficaces. Ce domaine fait largement appel au raisonnement mathématique et à la modélisation des processus.

Dans notre travail on s'est intéressé à l'optimisation globale d'une fonction multidimonsionnelle.

L'optimisation est devennue une discipline incontournable du monde moderne, car celui-ci est sujet à une compétition internationale, excessive et croissante. Dès lors, il devient nécessaire, pour les entreprises comme pour les gouvernements, de maximiser ou de minimiser toute sorte de choses; par exemple, maximiser les profits tout en minimisant les pertes. On peut voir de façon intuitive, un problème d'optimisation comme un problème de recherche qui consiste à explorer un espace contenant l'ensemble de toutes les solutions potentielles réalisables, dans le but de trouver la solution optimale, sinon la plus proche possible de l'optimum, permettant de minimiser ou de maximiser une fonction dite fonction objectif.

On distingue classiquement deux types d'optimisation :

L'optimisation locale: recherche une solution qui est la meilleure localement, c'est-à-dire que dans son voisinage aucune solution n'est meilleure qu'elle. Cette solution est appelée un optimum local.

L'optimisation globale: recherche quant à elle la meilleure solution du domaine en entier, c'est-à-dire que dans tout le domaine il n'existe aucune solution qui lui soit meilleure tout en respectant les contraintes. Cette solution est appelée optimum global.

Dans le premier chapitre on a présenté quelques notations de base sur l'optimisatio globale.

Dans le deuxième chapitre on a utilisé un outil qui est l'arithmétique d'intervalles. Elle est issue de la nécessité d'effectuer des calculs robustes aux erreurs numériques sur un ordinateur, en effet, sur un calculateur, les nombres notamment réels, utilisent un codage binaire précis et défini par une norme, Ces nombres sont appelés nombres à virgule flottante. En remplaçant un nombre réel par sa représentation flottante correspondante, on effectue souvent une petite erreur d'approximation qui peut s'ajouter au fur et à mesure des calculs numériques, ceci peut donner des résultats aberrants.

L'idée de moore en 1966 a été de remplaçer tout nombre réel par un intervalle dont les bornes sont constituées de ses deux représentations flottantes les plus proches qui encadrent ce réel.

En suite dans le troisième chapitre on a proposé deux méthodes pour trouver le minimum global d'une fonction, la méthode du simplexe droit et la méthode du simplexe admissible.

La difficulté de cette extension d'une fonction d'une seule variable au cas de fonction de *n* variables réside dans le fait que  $2^n$  hyperplans d'appui basé sur les  $2^n$  sommets du pavé X et minorant f pouvent être construits,

et donc nous devons en choisir  $n + 1$  parmi  $2^n$  tel que leur intersection donne bien un point minorant de  $f$  sur  $X$ .

Enfin, on termine par une application qui est, la programmation de la m´ethode de simplexe admissible sur le logiciel Matlab.

# Chapitre 1 Quelques notations de base

Ce chapitre a pour but de rappeler quelques notations de base sur l'optimisation globale.

# 1.1 Fonction de plusieurs variables

On définit f une fonction d'une variable réelle par  $f : [a,b] \subset \mathbb{R} \longrightarrow \mathbb{R}$ , Soit D un domaine de  $\mathbb{R}^n$ , une application f de D dans  $\mathbb{R}^n$  est dite fonction réelle de plusieurs variables réelles [2]:

 $f: D \subset \mathbb{R}^n \longrightarrow \mathbb{R}$  $(x_1,...,x_n) \longrightarrow f(x_1,...,x_n)$ 

#### Définition 1.1

On dit que f est continue en  $x^0 \in D$  si  $\forall \varepsilon > 0 \exists \alpha$  tel que  $|x-x^0| < \alpha \Longrightarrow |f(x)-f(x^0)| < \varepsilon$  et on écrit: lim  $\lim_{x \to x^0} f(x) = f(x^0)$ Si  $f$  est continue en chaque point de  $D$  on dit qu'elle est continue sur  $D$ .

#### Définition 1.2

On définit la derivée partielle par rapport à  $x_i$  de f au point  $x^0 = (x_1^0, x_2^0, \dots, x_n^0)$  $_{1}^{0},\ldots, x_{n}^{0})$ par:

$$
\lim_{h \to 0} \frac{f(x_1^0, \dots, x_i^0 + h, \dots, x_n^0) - f(x_1^0, \dots, x_i^0, \dots, x_n^0)}{h}
$$

Qaund il existe on la note par  $\frac{\partial f(x^0)}{\partial x}$  $\partial x_i$ 

#### Définition 1.3

On définit le gradient de  $f$  au point  $x^0$  par :

$$
\nabla \mathbf{f}(\mathbf{x}^{\mathbf{0}}) = \begin{pmatrix} \frac{\partial f}{\partial x_1}(x^0) \\ \vdots \\ \vdots \\ \frac{\partial f}{\partial x_n}(x^0) \end{pmatrix}
$$

f est dite de classe  $C^1$  sur D si les dérivées partielles de f sont continues sur D.

#### Théorème des accroissements finis

Soit  $f : \mathbb{R}^n \longrightarrow \mathbb{R}$  de classe  $C^1$ . Soient x et  $x^0 \in \mathbb{R}^n$  alors  $f(x) - f(x^0) = (x - x^0)^T \nabla f(\tilde{x})$  avec  $\tilde{x} = x^0 + \theta(x - x^0), \ \ 0 < \theta < 1$ 

### Formule de taylor

Soit f de classe  $C^1$  sur  $\mathbb{R}^n$ . On définit la formule de taylor à l'ordre 1 au point  $x^0$  par:  $f(x) = f(x^0) + (x - x^0)^T \nabla f(x^0) + O(x - x^0)$ 

# 1.2 Optimisation globale d'une fonction `a plusieurs variables

Le mot **optimisation** en mathématique désigne la recherche des conditions pour lesquelles une fonction donnée atteint un optimum, qui se pr´esente le plus souvent comme un extremum c'est-a-dire un maximum ou un minimum.

Ce genre de problème on peut les trouver dans plusieurs domaines physique, chimique, mecanique, economique . . . etc. qui n'a entendu parler de la minimisation des coûts de production ou de la maximisation des revenus.

L'optimisation est une étude des fonction  $f: \mathbb{R}^n \longrightarrow \mathbb{R}$  Pour lesquelles on cherche un point  $a = (a_1, a_2, ..., a_n) \in C \subseteq \mathbb{R}^n$  tel que f atteint en ce point un minimum ou un maximum [1].

C est l'ensembles des solutions admissibles.

Le point  $a$  est recherché dans l'ensemble  $C$  qui prend en compte les contraintes du problème.

Le problème d'optimisation s'écrira :

$$
\begin{cases} \text{Minimiser} f(x) \\ x \in C \end{cases}
$$

#### 1.2.1 Optimisation globale sans contraintes

Soit  $f : \mathbb{R}^n \longrightarrow \mathbb{R}$  continue non convexe, on définit un problème d'optimisation sans contraintes [10] :

$$
\begin{cases} \text{Minimiser} f(x) \\ x \in \mathbb{R}^n \end{cases}
$$

f: fonction objectif (ou fonction co $\hat{u}$ t).

But : Trouver un minimum globale  $x^*$  pour la fonction  $f$ .

#### Définition 1.4

On dit que  $x^*$  est un minimam local si  $f(x^*) \leq f(x)$ ,  $\forall x \in V(x^*)$ . On dit que  $x^*$  est un minimum global si  $f(x^*) \leq f(x), \forall x \in \mathbb{R}^n$ . On dit que  $x^*$  est un maximum local si  $f(x^*) \ge f(x)$ ,  $\forall x \in V(x^*)$ . On dit que  $x^*$  est un maximum global si  $f(x^*) \ge f(x)$ ,  $\forall x \in \mathbb{R}^n$ .

#### 1.2.2 Condition nécessaire d'optimalité

Soit  $f : \mathbb{R}^n \longrightarrow \mathbb{R}$  de classe  $C^1$ . Si  $x^*$  est un minimum local alors  $\nabla f(x^*) = 0$  [10].

#### Remarque 1.1

C'est ce qu'on appelle condition nécessaire du  $1<sup>ère</sup>$  ordre.

Les points qui vérifient  $\nabla f(x) = 0$  sont appellés points critiques ou points stationnair pour f.

Parmi ces points, on peut avoir des minimums des maximums, ni min, ni max, des points d'inflexion (dans  $\mathbb{R}$ ) des points selles (dans  $\mathbb{R}^n$ ).

#### Théorème 1.1  $[10]$

Soit  $f : \mathbb{R}^n \longrightarrow \mathbb{R}$  de classe  $C^1$  convexe alors  $x^*$  minimum global  $\Longleftrightarrow \nabla f(x^*) = 0.$ 

### Condition nécessaire du 2<sup>ème</sup> ordre

Soit  $f : \mathbb{R}^n \longrightarrow \mathbb{R}$  de classe  $C^2$ .  $x^*$  minimum local  $\Longrightarrow$ 

$$
\begin{cases}\n1)\nabla f(x^*) = 0\\ \n2)Hf(x^*)\text{ est } S.D.P\n\end{cases}
$$

Soit  $f: D \subset \mathbb{R}^n \longrightarrow \mathbb{R}$  de classe  $C^2$  sur D (dérivés partielles d'ordre 2 continues) on définie la matrice hessienne de  $f$  par la matrice jacobienne de  $\nabla f(x)$ .

$$
\mathbf{Hf}(\mathbf{x}) = \begin{pmatrix} \nabla (\frac{\partial f(x)}{\partial x_1})^T \\ \n\vdots \\ \n\vdots \\ \n\ddots \\ \n\nabla (\frac{\partial f(x)}{\partial x_n})^T \n\end{pmatrix}
$$

Le gradient  $\nabla f: D \subset \mathbb{R}^n \longrightarrow \mathbb{R}^n$  $x = (x_1, x_2, ..., x_n) \longrightarrow \nabla f(x) = \left(\frac{\partial f}{\partial x_1}, \frac{\partial f}{\partial x_2}\right)$  $\frac{\partial f}{\partial x_2},...,\frac{\partial f}{\partial x_i}$  $rac{\partial f}{\partial x_n}$ .

### Condition suffissante du 2<sup>ème</sup> ordre

Soit  $x^*$  vérifiant:

$$
\begin{cases}\n1)\nabla f(x^*) = 0\\ \n2)Hf(x^*)\text{ est } D.F\n\end{cases}
$$

Alors  $x^*$  est un minimum local.

Soit  $f : \mathbb{R}^n \to \mathbb{R}$  de classe  $C^2$ .

Soit D un domaine ouvert de  $\mathbb{R}^n$ , f une fonction deux fois continuement dérivable sur  $D$  et  $x^*$  un point de  $D$  [12].

 $\checkmark$  si  $\nabla f(x^*) = 0$  et H la hessienne de f a toutes ses valeurs propres strictement negatives, alors  $x^*$  est un maximum local pour la fonction  $f$ .  $\checkmark$  si  $\nabla f(x^*) = 0$  et H la hessienne de f a toutes ses valeurs propres strictement positives, alors  $x^*$  est un minimum local pour la fonction  $f$ .  $\checkmark$  si  $\nabla f(x^*) = 0$  et H la hessienne de f a certaines valeurs propres

strictement positives, et autres strictement negatives, alors  $x^*$  est un point selle pour la fonction f.

 $\checkmark$  si  $\nabla f(x^*) = 0$  et certaines valeurs propres de H sont nulles, alors on peut rien conclure.

# $1.3$  Définition d'un pavé

Un pavé  $|X|$  (ou vecteur n-démensionnel d'intervalle qui définit l'espace de recherche dans lequel se trouvent les vecteurs des inconnues) est un compact de  $\mathbb{R}^n$  défini par le produit cartisien de *n* intervalle. On note  $[X] = [x]$  $[x_1^l, x_1^u] \times [x_2^l]$  $[x_2^l, x_2^u] \times ... \times [x_n^l]$  $[x_n^l, x_n^u] = [x_1] \times [x_2] \times ... \times [x_n]$  $[X] = ([x]_1^l]$  $[x_1^l, x_1^u] \times [x_2^l]$  $[x_2^l, x_2^u] \times ... \times [x_n^l]$  $_{n}^{l},x_{n}^{u}]$ <sup>T</sup> Pour tout  $i \in \{1,2,...,n\}$ , l'intervalle  $[x_i]$  correspond à la *i*<sup>ième</sup> composante [2].

# 1.4 Définition d'un hyperplan

On définit un hyperplan par:  $H = \{x \in \mathbb{R}^n / C^T x = \alpha, C \in \mathbb{R}^n \}$  $_{*}^{n}, \alpha \in \mathbb{R}$ Un hyperplan H est appelé hyperplan d'appui à K au point  $x_0 \in K$ , si tous les points de K sont de même coté de H.

# 1.5 Fonction affine

Une fonction affine est une fonction d'une variable réelle. Elle est définie par:

 $f:\mathbb{R}^n\longrightarrow\mathbb{R}$  $x \longrightarrow f(x) = ax + b$ , avec  $x \in \mathbb{R}^n$ ,  $a \in \mathbb{R}^n$ ,  $b \in \mathbb{R}$ 

#### Fonction d'inclusion

Une fonction d'inclusion qui sera notée  $F$ , est une fonction d'intervalle encadrant l'image directe d'une fonction donnée f sur un pavé X de  $\mathbb{R}^n$ :  $f(x) := [minf(x), maxf(x)] := [F<sup>l</sup>(x), F<sup>u</sup>(x)]$  tel que  $F<sup>l</sup>(x)$  et  $F<sup>u</sup>(x)$  sont les notations pour la borne inférieure et la borne supérieure respectivement de f.

# 1.6 Cône Polyédrique

#### 1.6.1 Polyédrique

Un polyédre est un ensemble de solution d'un système fini d'inégalité linéaire de la forme:

 $\langle a^i, x \rangle \leq b, \quad i = \{1,...,n\}$ 

#### 1.6.2 Cône

Soit K un sous ensemble non vide de  $\mathbb{R}^n$ . K est un cône si et seulement  $\forall x \in K, \forall \lambda \geq 0$ , on a  $\lambda x \in K \ \ \forall y, z \in K, y + z \in K$ 

# Chapitre 2 Arithmétique d'intervalles

### 2.1 Introduction à l'arithmétique d'intervalles

Dans les années 50, beaucoup de chercheurs ont commencé à s'interesser au différentes méthodes pour effectuer des calculs robustes aux erreurs d'arrondi numériques liées à la précision machine dans le but de se rapprocher des mathématiques exactes. En effet tout les nombres réels ne sont pas représentables sur machine vu qu'à l'époque les normes de codage des nombres flottants n'étaient pas encore instaurée et des erreurs numériques pouvait s'accumuler et aboutir à des rèsultats aberrants. L'exemple 2.1 montre qu'aujourd'hui encore, malgré la standardisation IEEE-754 du codage des nombres flottants, on n'est jamais `a l'abri des erreurs d'arrondi numériques. R ètant infni et non dénombrable, il est impossible de représenter exactement tous les nombres. L'arithmétique d'intervalles a donc été développée à ses débuts pour contourner ce problème.

#### Exemple 2.1

Considérons la fonction suivante :

$$
f(x,y) = 33.75y^{6} + x^{2}(11x^{2} \times y^{2} - y^{6} - 121y^{4} - 2) + 5.5y^{8} + \frac{x}{2y}
$$

En évaluant au points  $x = 77617$  et  $y = 33096$ , en FROTRAN double

précision,

On obtient:  $f(77617,33096) = 1.1726039400531...$ 

Alors que le vrai résultat est:  $f(77617,33096) = \frac{-54767}{66192} = -0.8273960599$ 

Comme on peut le constater, le vrai résultat n'a aucun rapport avec la valeur retournée par l'ordinateur même le signe n'est pas correct. L'idée de l'arithmétique d'intervalles est de représenter tous les nombres réels par deux nombres flottants qui l'encadrent.

#### Exemple 2.2

Pour représenter  $\frac{1}{3}$  sur machine, on utilise un intervalle contenant la valeur réelle :

 $\frac{1}{3} \rightarrow [0.33333331 \,\, , \, 0.33333335] \rightarrow$ 

avec un codage simple précision

 $\frac{1}{3} \rightarrow [0.333333333333333331 \,\, , \, 0.3333333333333338] \rightarrow$ 

en double précision.

# 2.2 Elément de l'arithmétique d'intervalles

L'arithmétique d'intervalles va être utilisée ici pour encadrer de façon précise l'optimum global, et ainsi permettre de déterminer tous les optimiseurs d'un problème d'optimisation avec ou sans contraintes. La première de ces arithmétiques présentées, est l'arithmétique d'intervalles développé par R. E. Moore [11].

#### 2.2.1 Principe de l'arithmétique d'intervalles

Le principe fondamental de l'arithmétique d'intervalles consiste à remplaçer tout nombre réel, par un intervalle de deux nombres flottants représentables en machine contenant ce réel (cf l'exemple 2.3) et à effectuer des calculs sur des intervalles. Ainsi tout intervalle calculé contient le rèsultat du calcul exacte.

Exemple 2.3  $\frac{1}{3} = [0.333333333, 0.33333334]$ 

 $log(2) = [0.69314718055, 0.69314718056]$ 

Tout comme une arithmétique classique, le calcul par intervalles manipule des opérations arithmétiques.

#### 2.2.2 Notations et définitions

Définissons un intervalle  $X$  comme étant une paire ordonnée de nombres réels  $[x^l, x^u]$ , avec  $x^l \leq x^u$ .  $x^l$  représente la borne inférieure (lower bound) de  $X$  et  $x^u$  sa borne supérieure (upper bound).

$$
X = [x^l, x^u] = \{ x \in \mathbb{R}/x^l \le x \le x^u \}
$$

Notons II, l'ensemble des intervalles.

$$
II = \{ X = [x^l, x^u]/x^l, x^u \in \mathbb{R} \text{ et } x^l \le x^u \}
$$

Tout nombre réel x sera confondu avec l'intervalle  $[x^l, x^u]$  correspondant.

Les intervalles seront désormais repérées par des caractères majuscules et les caractères miniscules désigneront des nombres réels ou entiers. On peut alors définir un vecteur d'intervalles dans  $II<sup>n</sup>$  comme un n-uplet d'intervalles.

### Millieu d'un intervalle

fonction définie de II dans  $\mathbb R$ , ou dans le cas de fonctions vectorielles de  $II^n$  dans  $\mathbb{R}^n$ .

$$
\begin{cases} mid(X) = \frac{x^l + x^u}{2}, X \in II \\ Par \text{ extension aux formes vectorielles, nous obtenons: } \\ mid(X) = (mid(X_1), ..., mid(X_n)), X \in II^n \end{cases}
$$

### Largeur d'un intervalle

fonction définie de II dans  $\mathbb{R}$ , ou dans le cas de fonctions vectorielles de  $II^n$  dans  $\mathbb{R}^n$ .

$$
\begin{cases} W(X) = x^u - x^l, X \in II \\ \text{Par extension aux formes vectorielles, nous obtenons:} \\ W(X) = (W(X_1), ..., W(X_n)), X \in II^n \end{cases}
$$

#### Remarque 2.1

 $X \in \mathbb{I}^n$  est un vecteur dont chacune de ses composantes est un intervalle. On désignera souvent par les termes "pavé" ou boîte un élément de  $II^n$ .

# 2.2.3 Opérations arithmétiques

Les opérations sur l'arithmétique d'intervalles sont définies de la façon suivante :

Pour tout  $(A,B) \in H^2$ ,  $A \otimes B = \{x_a \otimes x_b / x_a \in A, x_b \in B\}$  désignera l'ensemble résultant du calcul de l'opération de l'intervalle A par l'intervalle  $B,$ le symbole ⊗ étant l'une des opérations standards: +, −, ×, ÷:

$$
\begin{cases}\n[x^l, x^u] + [y^l, y^u] = [x^l + y^l, x^u + y^u] \\
[x^l, x^u] - [y^l, y^u] = [x^l - y^u, x^u - y^l] \\
[x^l, x^u] \times [y^l, y^u] = [\min(x^l \times y^l, x^l \times y^u, x^u \times y^l, x^u \times y^u), \\
\max(x^l \times y^l, x^l \times y^u, x^u \times y^l, x^u \times y^u)]\n\end{cases}
$$

$$
\begin{cases}\n[x^l, x^u]^2 = [\min((x^l)^2, (x^u)^2), \max((x^l)^2, (x^u)^2)] & \text{si } 0 \notin [x^l, x^u] \\
[0, \max((x^l)^2, (x^u)^2)] & \text{sinon}\n\end{cases}
$$

$$
\begin{cases} 1/[y^l, y^u] = [\min(1/y^l, 1/y^u), \max(1/y^l, 1/y^u)] & si \ 0 \notin [y^l, y^u] \\ [x^l, x^u] / [y^l, y^u] = [x^l, x^u] \times (1/y^l, 1/y^u) & si \ 0 \notin [y^l, y^u] \end{cases}
$$

### Fonction usuelles

Soit  $X$  un intervalle de  $II$ , nous pouvons définir aussi:

#### 1. Puissance

$$
X^{n} = \begin{cases} [1,1] & \text{si } n = 0\\ [(x^{l})^{n}, (x^{u})^{n}] & \text{si } x^{l} \geq 0 \text{ ou } n \text{ est impair} \\ [(x^{u})^{n}, (x^{l})^{n}] & \text{si } x^{u} \leq 0, \text{ et } n \text{ est pair} \\ [0, \max((x^{l})^{n}, (x^{u})^{n})] & \text{si } 0 \in X, \text{ et } n \text{ est pair} \end{cases}
$$

Ceci pour tout n appartenant à  $\mathbb N$ .

#### 2. Logarithme

Le logarithme étant une fonction strictement croissante sur l'intervalle  $]0, +\infty[$ , nous obtenons:

 $\log(X) = [\log(x^{l}), \log(x^{u})], \text{ avec } X \subset [0, +\infty[$ 

#### 3. Racine carrée

La racine carrée étant une fonction strictement croissante sur l'intervalle  $[0, +\infty)$ , nous obtenons:

 $\sqrt{X} = [\sqrt{x^l},$ √  $\overline{x^u}$ , avec  $X \subset [0, +\infty[$ 

#### 4. Exponentielle

L'exponentielle étant une fonction strictement croissante sur  $\mathbb{R}$ , nous obtenons:

 $\forall X \in II : \exp(X) = {\exp(x/x \in X} = [\exp((x^l), \exp(x^u))]$ 

#### 5. Valeur absolue

$$
|A| = \begin{cases} [0, \max\{|x^l|, |x^u|\}] & \text{si } 0 \in X \\ [x^l, x^u] & \text{si } x^l \ge 0 \\ [[x^u], |x^l]] & \text{si } x^u \le 0 \end{cases}
$$

#### 2.2.4 Propriétés élémentaires

Propriété 2.1 Principe d'inclusion Soit  $(A,B,C,D) \in H^4$ . Si  $A \subset C$  et  $B \subset D$  alors  $A \otimes B \subset C \otimes D$ .

Propriété 2.2 Les opérations arithmétiques sur les intervalles ne vérifient pas les propriétes algébriques de leurs analogues scalaires. En particulier la soustraction n'est pas la réciproque de l'addition, et la division n'est pas la réciproque de la multiplication :  $[-2,3] + [5,7] =$ [3,10] mais le résultat de cette opération moins la seconde opérande vaut  $[3,10] - [5,7] = [-4,5]$  et n'est pas égal à  $[-2,3]$ , il le contient.

Propriété 2.3: Sous-distributivité L'arithmétique d'intervalles n'a pas toutes les propriétés de l'arithmétique classique, par exemple elle n'est pas distributive:  $A \times (B + C) \subseteq A \times B + A \times C$ , pour  $(A, B, C) \in H^3$ , [11]. : on dit qu'elle est sous-distributive.

**Propriété 2.4** L'union et l'intersection de deux intervalles donnent:

$$
A \cup B = [\min(x^l, y^l), \max(x^u, y^u)]
$$
  

$$
A \cap B = \begin{cases} [\max(x^l, y^l), \min(x^u, y^u)] & \text{si } x^u \le 0 \text{ et } y^u = 0\\ 0 & \text{si } x^u < y^l \text{ ou } y^u < x^l \end{cases}
$$

**Propriété 2.5** Les nombres réels sur machine ne sont pas tous représentables, donc le résultat exact de l'opération  $a \otimes b$  ne pourra être connu, nous encadrerons donc celui-ci par l'intervalle  $A \otimes B$ .  $A \otimes B$ sera le plus petit intervalle connu contenant  $a \otimes b$ .

#### 2.2.5 Arithmétique d'intervalles étendue

Cette arithmétique a été introduite en 1968 par Hanson [4] et par Kahan [6]. Elle permet d'étendre l'arithmétique d'intervalles précédemment définie, aux divers cas gérant l'infini : notamment la division par un intervalle contenant 0.

Soit  $(A,B) \in H^2$ , tel que  $0 \in B$ , nous obtenons les notations suivantes:

$$
A \div B = \begin{cases} \n\left[\frac{x^u}{y^l}, +\infty\right] & si \ x^u \leq 0 \ et \ y^u = 0 \\
\left]-\infty, \frac{x^u}{y^u}\right] \cup \left[\frac{x^u}{y^l}, +\infty\right] & si \ x^u \leq 0 \ et \ 0 \in \left]y^l, y^u\right[ \\
\left]-\infty, \frac{x^u}{y^u}\right] & si \ x^u \leq 0 \ et \ y^l = 0 \\
\left]-\infty, +\infty\right] & si \ 0 \in \left]x^l, x^u\right[ \\
\left]-\infty, \frac{x^l}{y^l}\right] \cup \left[\frac{x^l}{y^u}, +\infty\right[ & si \ x^l \geq 0 \ et \ 0 \in \left]y^l, y^u\right[ \\
\left[\frac{x^l}{y^u}, +\infty\right[ & si \ x^l \geq 0 \ et \ y^l = 0\n\end{cases}
$$

Les règles pour l'addition et la soustraction sont :

$$
\begin{cases}\nA + \left] -\infty, y\right] &= ]-\infty, x^u + y] \\
A + \left]y, +\infty\right] &= ]x^l + y, +\infty] \\
A \pm \left] -\infty, +\infty \right] &= ]-\infty, +\infty] \\
A - \left] -\infty, y\right] &= ]x^l - y, +\infty] \\
A - \left]y, +\infty\right] &= ]-\infty, x^u - y]\n\end{cases}
$$

#### 2.2.6 Arithmétique d'intervalles arrondie

Nous avons vu dans les paragraphes précédents comment l'arithmétique d'intervalles nous permettait de calculer des bornes précises de l'encadrement des opérations élémentaires  $+$ ,  $-$ ,  $\times$ ,  $\div$ , en supposant que le calcul effectué sur les bornes soit d'une grande précision. Cependant même au niveau des opérations élémentaires le calcul peut manquer de précision.

Exemple 2.4  $[0.123$  ,  $0.456] + [0.0116$  ,  $0.0214] = [0.1346$  ,  $0.4774]$ 

qui peut être arrondi par  $[0.135$  ,  $0.477]$  avec une précision de 3 décimales.

Dans notre exemple, nous aurions pu espèrer avoir l'encadrement [0.134 , 0.478] car le calcul de cette somme est vraiment inclus dans cette intervalle. Nous utiliserons directement cette façon d'arrondir, en définissant deux fonctions : arrondi supérieur et inférieur vers l'extérieur de façon à assurer l'inclusion.

On trouvera une étude détaillée de ces concepts dans [11].

# 2.3 Fonction d'inclusion

Soit  $D \subseteq \mathbb{R}$  et  $f: D \to \mathbb{R}$ ,

#### Image directe d'une application

soit  $f(Y)=\{f(y)\setminus y\in Y\}$ , pour tout Y appartenant à  $II(D)$ , où  $II(D)$  est l'ensemble des intervalles compacts de D.

 $f(Y)$  est appelée image directe de f sur Y.

#### Fonction d'inclusion

Une fonction  $F: II(D) \rightarrow II$  est appelée fonction d'inclusion pour f si et seulement si  $f(Y) \subseteq F(Y)$ , pour tout  $Y \in II(D)$ , où  $f(Y)$  représente l'image directe de f sur Y .

#### Remarque 2.2

Une généralisation de fonction d'inclusion aux fonctions de vecteurs d'intervalles de  $II(D)^n$  est relativement aisée [3], [13], [11].

Le but de l'arithmétique d'intervalles est de permettre la construction de fonctions d'inclusion.

### 2.3.1 Extension naturelle et Propriétés

En pratique l'arithmétique d'intervalles est utilisée pour calculer des minorants et des majorants d'une fonction de  $\mathbb{R}^n$  dans  $\mathbb{R}$ . Pour cela, introduisons d'abord quelques définitions. Il existe des définitions plus pr´ecises d'une fonction explicite (factorable fonctions en anglais) et d'un probl`eme explicite (factorable program en anglais). Mais, par souci de concision, nous avons préféré utiliser des définitions plus intuitives.

# Définition 2.1

Soit  $f : \mathbb{R}^n \to \mathbb{R}$ , f possède une expression explicite si l'expression analytique de  $f$  est connue de façon explicite, c'est-à-dire qu'elle peut s'écrire en n'utilisant que des variables, des fonctions et des opérateurs  $\ell$ elémentaires tels que +, -, x, /, log, exp, abs, cos, sin, arccos. On dit que  $f$  est une fonction explicite.

# Définition 2.2

Un problème explicite est un problème dans lequel toutes les fonctions poss`edent des expressions explicites et les contraintes n'utilisent que les relations standards ( $\leq, \leq, \geq, \geq, =$ ).

#### Définition 2.3

Soit  $f: X \subset \mathbb{R}^n \to \mathbb{R}$ . Une fonction d'inclusion de f est une fonction retournant un minorant et un majorant de  $f$  sur un intervalle donné. On la note, de manière générale,  $F : X \cap II^n \to \text{II}$ . Ainsi:  $\forall z \in Z \subseteq X, f(z) \in F(Z)$ 

# Définition 2.4

Soit  $f: X \subset \mathbb{R}^n \to \mathbb{R}$ . Une extension naturelle aux intervalles d'une fonction est la réecriture de f en remplaçant toutes les occurrences d'une variable par l'intervalle correspondant et les opérateurs classiques par leur équivalent en arithmétique d'intervalles. Elle est notée  $EN_f(X)$ .

Toutes les fonctions explicites possèdent une extension naturelle. Mais, l'évaluation de celle-ci n'est pas unique. En effet, certaines fonctions peuvent s'écrire sous forme développée ou factorisée, il existe donc une extension naturelle pour chaque façon d'écrire la fonction.

# Proposition 2.1

L'extension naturelle aux intervalles d'une fonction est une fonction d'inclusion.

# Exemple 2.5:

Voici un exemple d'application de l'extension naturelle. Les occurrences de  $x_1$  sont remplacées par [1,2] et les occurrences de  $x_2$  par [2,6]. Les calculs sont ensuite effectués en utilisant les formules de l'arithmétique d'intervalles.

 $\forall x \in X = [1,2] \times [2,6], f(x)=x_1 \times x_2^2 - \exp(x_1+x_2)$ 

 $EN_f(\mathbf{X})=[1,2]\times[2,6]^2-\exp([1,2]+[2,6]),$ 

 $EN_f(\mathbf{X})=[-2976.9579870417284, 51.91446307681234]$ 

Ainsi, -2976.9579870417284 est un minorant et 51.91446307681234 un majorant de f sur  $[1,2] \times [2,6]$ .

L'arithmétique d'intervalles peut donc se munir de tous les outils de l'arithmétique classique pour calculer des minorants et des majorants d'une fonction explicite sur un intervalle. Malheureusement, les définitions naturelles proposées n'offrent pas les propriétés de distributivité.

# Définition 2.5

Soit  $f: X \subset \mathbb{R}^n \to \mathbb{R}$ . L'image directe de f sur X, notée  $f(X)$ , est l'intervalle de largeur minimale tel que :

 $\forall x \in X, f(x) \in f(X).$ 

#### Théorème  $2.1$  [3]

Soit  $f: X \subset \mathbb{R}^n \to \mathbb{R}$ . Si  $EN_f$  l'extension naturelle de f ne possède qu'une seule occurrence de chaque variable, alors l'image directe de f sur X est exactement  $EN_f(X)$ .

 $\forall Z \subseteq X$ ,  $EN_f(Z) = f(Z)$ 

Donc d'après le théorème précédent, la qualité des minorants et majorants d´epend fortement de la forme de l'expression de la fonction. Si une variable apparaît plusieurs fois dans une expression, le minorant calculé sera nécessairement inférieur à la borne inférieure exacte. Ce problème est appelé problème de dépendance et est lié à l'arithmétique d'intervalles. C'est pourquoi lorsque l'on étudie des fonctions non convexes avec beaucoup de répétitions de variables, il est préférable de combiner l'extension naturelle avec d'autres techniques de calcul de minorant.

#### 2.3.2 Intérêt de la fonction d'inclusion

L'intérêt des fonctions d'inclusion est d'obtenir une majoration de l'image directe  $f(Y)$ , donc si une valeur quelconque n'appartient pas à  $F(Y)$ , il ne peut appartenir à  $f(Y)$ . En particulier, soit MIN un minimum déjà trouvé, si  $F^L(Y)$  est strictement supérieur à MIN, il ne peut pas exister de meilleur minimiseur dans  $Y$ , les recherches dans ce sous-pavé pourront donc être arrêtées.

# 2.4 Problèmes de l'arithmétique d'intervalles

#### 2.4.1 Problèmes de dépendances

Il s'agit d'un phénomène expliquant la surestimation des résultats; lors du remplacement du calcul de  $x \times x$  par  $X \times X$ , le résultat est  ${x \times y/x \in X, y \in X}$  autrement dit l'égalité entre x et y est perdue. De même, dans l'énoncé de la sous-distributivité, l'écriture  $X \times Y + X \times Z$  est la traduction de  ${x \times y + x' \times z/x \in X, x' \in X, y \in Y, z \in Z}$  et ne tient pas compte de l'identité de  $x$  et  $x'$ ; c'est pour cette raison que cet intervalle est plus large que  $X \times (Y + Z)$  dans lequel X n'apparâit qu'une seule fois et ne peut donc pas être décorélée de ses autres occurences.

#### Exemple 2.6

Considérons la fonction  $f(x) = x - x$  avec  $x \in [-1,1]$ on obtient par utilisation de l'arithm´etique d'intervalles standard : [−2,2] au lieu de  $|0,0|$ .

De manière générale, quand une variable apparait plusieurs fois dans l'écriture de la fonction, celle-ci est traitée comme si chaque occurrence de cette variable était différente.

#### Exemple 2.7

Considérons la fonction carrée  $f(x) = x^2$ , pour tout x appartenant à l'intervalle  $X = [-1,2]$ , alors on remarque que  $X^2 \neq X \times X$  parce que  $X^2$  $=[0,4]$  et  $X \times X = [-2,4].$ 

#### 2.4.2 Génération des clusters

L'une des parties, les plus fondamentales de l'algorithme de Branch And Bound par intervalles, est la phase de subdivision du pavé étudié [13]. Pour mettre en évidence cette difficulté, prenons un exemple simple en dimension 2.

#### Exemple 2.8

$$
\begin{cases} \min_{x \in X} f(x) \\ X = [0,1]^2 \end{cases}
$$

Si l'optimum global est  $x^* = [0.5, 0.5]$ , l'algorithme classique Branch and Bound risque d'aboutir en 3 étapes de décomposition au cas suivant  $(L)$ reprèsentant la liste courante des optimiseurs).

 $-1^{\text{ère}}$  étape:  $L = \{([0, 0.5], [0, 1]), ([0.5, 1], [0, 1])\}$ 

 $-2^{eme}$  étape:  $L = \{([0, 0.5], [0, 0.5]), ([0, 0.5], [0.5, 1]), ([0.5, 1], [0, 1])\}$ 

 $-3^{\text{eme}}$  étape:  $L = \{([0, 0.5], [0, 0.5]), ([0, 0.5], [0.5, 1]), ([0.5, 1], [0, 0.5]), ([0.5, 1], [0, 0.5]$ Les quatres éléments de  $L$  contiennent l'optimiseur du problème, nous avons donc une redondance d'information autour de la solution.

Un autre exemple permettant de caractériser cette redondance d'information, est l'utilisation de "mauvaise" fonctions d'inclusion dont l'évaluation sur des sous-pavés est très éloignée de l'image directe. Ainsi, même quand les sous-pavés sont de faibles tailles, cette "mauvaise" fonction d'inclusion ne permet plus de décider si le sous-pavé considéré contient ou pas l'un des optimiseurs du problème.

Cette redondance d'information est plus connue sous le terme de "cluster", et a été mise en évidence par le travaux de Kearfott et Du [8], montrant en particulier que le choix d'une bonne fonction d'inclusion réduit cet effet-là. Cependant, ce problème de cluster persiste toujours et est l'un des facteurs de saturations mémoire.

# 2.5 Conclusion

Nous avons montré dans ce travail l'importance de l'utilisation de l'arithmétique d'intervalles dans la résolution des problèmes d'optimisation globale, en remplaçant les valeurs numériques par des intervalles affin d'avoir une meilleure approximation de nos résultats.

# Chapitre 3

# Méthode d'encadrement de l'optimum global d'une fonction différentiable

# 3.1 Introduction

L'algorithme proposé a pour but d'encadrer, sur un pavé, le minimum global d'une fonction différentiable de n variables. Le procédé mis en œuvre consiste `a construire des hyperplans dont l'intersection founit simplement une minoration de la fonction; cette construction utilise les propriétés d'inclusion de l'arithmétique d'intervalles. On peut alors intégrer cette méthode dans un algorithme de Branch and Bound, c'est-à-dire de séparation, élimination et sélection de sous-pavés.

Le problème de minimisation est décrit par:

$$
\begin{cases}\n\min_{x \in X} f(x) \\
X \subseteq \mathbb{R}^n\n\end{cases} (1)
$$

Où f est une fonction réelle de plusieurs variables réelles différentiable non convexe et X est le pavé dans  $\mathbb{R}^n$  défini par:

$$
X = \{x = (x_1, ..., x_n); x_i^L \le x_i \le x_i^U\}, \forall i \in \{1, 2, ..., n\}.
$$

# 3.2 Construction des hyperplans

Selon le dévellopement de taylor d'une fonction  $f$ , nous obtenons une fonction d'inclusion de f dans le pavé  $X$  [11]. Cette fonction d'inclusion est appelée la fomule de Taylor:

$$
\forall (x,y) \in X^2, \ f(y) \in f(x) + (X - x)^T g(X),
$$

o`u

 $g(X) = (\frac{\partial f}{\partial x_1}, ..., \frac{\partial f}{\partial x_n})$  $\frac{\partial f}{\partial x_n}$ , est un vecteur du gradient de la fonction f, g sera calculée par une méthode de différentiation automatique  $[3][7]$ .

Soit  $X_i = [x_i^L]$  $[i, x_i^U]$  et  $G_i(X) = [g_i^L]$  $i_t^L(X), g_i^U(X)$ ] un encadrement du gradient de f sur X, pour  $i = 1, 2, ..., n$ .

Ainsi,  $\forall x \in X$ ,  $\frac{\partial f}{\partial x_i}(x) \in G_i(X)$ 

Nous supposons par la suite que:  $g_i^L$  $g_i^L(X) \times g_i^U$  $C_i^U(X) < 0$ 

Soit  $S = (S_1, S_2, ..., S_n)$  les coordonnées d'un sommet S du pavé X, et  $g^S(X) = (g_1^S)$  ${}_{1}^{S}(X), g_{2}^{S}(X),...,g_{n}^{S}(X))^{T}.$ 

**O**ù

$$
g_k^S(X) = \frac{S_k - x_k^U}{x_k^L - x_k^U} g_k^L(X) + \frac{S_k - x_k^L}{x_k^U - x_k^L} g_k^U(X), \forall k \in \{1, 2, ..., n\}.
$$
 (2)

On obtient les inégalités suivantes:

$$
(y_i - x_i^L)g_i^L(X) \le (y_i - x_i^L)\alpha \le (y_i - x_i^L)g_i^U(X)
$$

et

$$
(y_i - x_i^U)g_i^U(X) \le (y_i - x_i^U)\alpha \le (y_i - x_i^U)g_i^L(X)
$$

Pour tout  $i = 1, 2, ..., n$  et tout  $\alpha \in G_i(X)$ , nous pouvons déduire pour chaque sommet S du pavé X, un hyperplan d'appui d'une fonction f sur le pavé  $X$  qui est définit comme suit:

$$
f(y) \ge f(S) + (y - S)^T g^S(X), \forall y \in X.
$$
 (3)

Donc nous pouvons obtenir  $2^n$  hyperplans d'appui de la fonction f sur le pavé  $X$ . Chacun de ces hyperplans est un hyperplan secondaire maximal au sommet  $S$  pour le pavé  $X$ .

# 3.3 Choix des sommets et fonctions minorantes

Pour chaque sommet  $S$  du pavé  $X$ , on peut déduire un hyperplan d'appui d'une fonction  $f$  sur  $X$  qui est définit comme suit:

$$
f(x) \ge f(S) + (x - S)^T g^S(X), \forall x \in X
$$

On suppose que  $g_i^L$  $i^L(X) \times g_i^U$  $i_i^U(X) < 0$  pour tout  $i = 1, 2, ..., n$  de façon  $\alpha$  exclue, dans la recherche de la limite inférieure, tout pavé X qui ne peut contenir le minorant de la fonction  $f$  en son intérieur; ceci est obtenu par l'application d'un critére de monotonie.

On dit qu'un hyperplan  $\Pi_k$  définie sur  $\mathbb{R}^n$  associé à la fonction affine  $u_k$ , est un hyperplan d'appui en un point x du pavé X, si et seulement si:

$$
\forall y \in X, f(y) \ge u(y) \text{ et } f(x) = u(x)
$$

#### Fonctions minorantes

Soit une fonction f définie de  $X \subset \mathbb{R}^n$  dans  $\mathbb{R}$ , une fonction g définie de X dans R minore f sur le pavé X, si  $\forall x \in X$ ,  $f(x) \geq g(x)$ .

# 3.4 Recherche de l'optimum global pour les fonctions `a n variables

Le premier objectif de l'algorithme suivant est d'obtenir une borne inférieure d'une fonction f sur une boîte X. Ce résultat sera obtenu par l'intersection des  $n + 1$  hyperplans choisi parmi  $2^n$  que nous pouvons construire avec les propriétés données au paragraphe 3.2; mais qui ne donne pas automatiquement une limite inférieure de f sur  $X$ ; sauf dans le cas d'une fonction d'une seule variable réelle  $[5]$ ,  $[14]$ .

#### 3.4.1 Principe de recherche de l'optimum global

Soit X un pavé de  $\mathbb{R}^n$ . Pour  $k = 1,...,2^n$ ,  $\Pi_k$  l'hyperplan d'appui de  $\mathbb{R}^n \to \mathbb{R}$  construit au paragraphe 3.2 associé à la fonction affine  $u_k$  et  $E_k^+$ k le demi-espace positif associé défini par:

 $E_k^+ = \{(x,z) \in \mathbb{R}^n \times \mathbb{R}; z \geq u_k(x); \forall x \in X\}$ Il en résulte que l'ensemble  $G = \{(x,f(x)); x \in X\}$ , restriction à X du graphe de  $f$ , vérifie:

 $G \subset \bigcap$ k∈K  $E_k^+$  $k^+, \forall K \subseteq \{1,...,2^n\}$ 

### Propriété 3.1

 $Si \bigcap$ k∈K  $E_k^+$  $k_k^+$  est un cône polyédrique de sommet  $C$ , qui contient le graphe de la fonction f alors pour  $|K| = n + 1$  on note:

$$
\{C^*\} = \bigcap_{k \in K} \Pi_k \text{ et } C^* = (x^*, z^*)
$$

Une façon d'obtenir un tel point  $C$  est donnée par le choix suivant de l'hyperplan  $\Pi_k$ .

Premièrement pour tous les  $n + 1$  sommets  $S_k$  séléctioné en premier ne sont pas contenues dans le même hyperplan de  $\mathbb{R}^n$ .

Puis chaque fonction affine  $u_k$  satisfaite les relations suivantes:

 $u_k(S_k) = f(S_k)$  (4)  $u_k(x) \le f(x), \forall x \in X$  (5)  $u_k(S_k) \ge u_k(x), \forall x \in X$  (6)

les conditions (4) et (5) découlent directement du fait que  $\Pi_k$  est un hyperplan d'appui maximum.

la condition (6) suppose ici que selon le paragraphe 3.2,  $g_i^L$  $g_i^L(X) \times g_i^U$  $C_i^U(X) < 0$ pour tout  $i = 1, 2, ..., n$ ; ceci est obtenu par application d'un critère de monotonie de f sur X.

Soit  $(x_c, z_c) \in \mathbb{R}^n \times \mathbb{R}$  les coordonnées du points C et  $u_k(x) =$  $f(S_k) + (x - S_k)^T g^{S_k}(X)$ , nous introduisons maintenant

#### Définition 3.1

Un ensemble de  $n + 1$  sommets de X est dit admissible si le sommet C du cône polyédrique définie par  $n + 1$  hyperplans, construit comme ci-dessus, satisfaites,  $z_c \leq f(x)$ ,  $\forall x \in X$  et  $\forall x_c \in X$ .

Un tel sommet C donne une limite inférieure  $z_c$  de f et  $x_c$  est destiné à être un minimum pour le problème (1). Voyons sur un simple exemple que tout ensemble arbitraire de  $n+1$  sommets d'une boîte X dans  $\mathbb{R}^n$  peuvent ne pas être admissible.

#### Exemple 3.1

$$
f: X \subset \mathbb{R}^2 \to \mathbb{R}
$$
  
\n
$$
(x_1, x_2) \to f(x_1, x_2) = x_1^2 - 2x_1x_2 + 3x_1 - 5x_2
$$
  
\n
$$
X = [-5, 5] \times [-15, 10]
$$

Le gradient de  $f$  sur le pavé  $X$  est :

$$
\mathbf{G}(\mathbf{X}) = \left( \begin{array}{c} \left[ -27 \; , \; 43 \right] \\ \left[ -15 \; , \; 5 \right] \end{array} \right)
$$

Soit  $S_1 = (-5, -15)^T$ ,  $S_2 = (5, -15)^T$ ,  $S_3 = (-5, 10)^T$ 

On note que  $(0,0)$  est bien dans  $G(X)$ , donc on est dans un cas non trivial. Considérons les trois hyperplans correspondant au sommet  $S_1$ ,  $S_2$ ,  $S_3$  parmi les quatres possibles:

 $u_1(x_1,x_2) = f(-5, -15) - 27(x_1 + 5) - 15(x_2 + 15)$ , hyperplan d'appui de f en  $(-5,-15)$ , noté  $\Pi_1$ , vérifiant les conditions  $(4)$ ,  $(5)$  et  $(6)$ .

 $u_2(x_1,x_2) = f(5, -15) + 43(x_1 - 5) - 15(x_2 + 15)$ , hyperplan d'appui de f en  $(5,-15)$ , noté  $\Pi_2$ , vérifiant les conditions  $(4)$ ,  $(5)$  et  $(6)$ .

 $u_3(x_1,x_2) = f(-5,10) - 27(x_1 + 5) + 5(x_2 - 10)$ , hyperplan d'appui de f en  $(-5,10)$ , noté  $\Pi_3$ , vérifiant les conditions  $(4)$ ,  $(5)$  et  $(6)$ .

Les valeurs de la fonction en chacun des sommets du pavé  $X$  sont:  $f(-5, -15) = -65$ ,  $f(5, -15) = 265$ ,  $f(-5, 10) = 60$ ,  $f(5, 10) = -110$ .

 $\Pi_1 \cap \Pi_2$  donne une droite dont sa composante par rapport à la première variable est déterminée par  $x_1^* = -3.57$ .

 $\Pi_1 \cap \Pi_3$  donne une droite dont sa composante par rapport à la seconde variable est déterminée par  $x_2^* = -15$  d'où,  $z^* = u_1(x^*) = u_2(x^*) = 0$  $u_3(x^*) = -103.6$ , or  $f(5,10) = -110$ , donc  $z^*$  n'est pas une limite inférieure de la fonction f, par conséquent  $\{S_1, S_2, S_3\}$  n'est pas admissible.

#### 3.5 Recherche d'un simplexe admissible

On est conduit à envisager deux types de simplexes admissibles. Dans chacun des deux cas la solution  $(x_c, z_c)$  du systéme linéaire est obtenue de façon élémentaire.

#### 3.5.1 Simplexe droit

La première idée pour obtenir des formules simples des systèmes linéaires est de considérer les  $n + 1$  sommets d'un somplexe droit générés par un sommet de référence  $S_0$  et par les sommets n adjacents à  $S_0$  dans une boîte  $X$ , La première étude que nous avons effectuée porte sur les simplexes droits; c'est-à-dire, on prend un sommet de référence et tous ces n voisins directs (changement d'une seule composante du vecteur représentant le

sommet de référence); par exemple, pour trois variables soit  $(x_1^L)$  $L_1^L, x_2^L, x_3^L$ ) le sommet de référence, alors les trois sommets voisins définissant le simplexe droit sont  $(x_1^U)$  $_{1}^{U},x_{2}^{L},x_{3}^{L}),$   $(x_{1}^{L})$  $L_1^L, x_2^U, x_3^L$ ) et  $(x_1^L)$  $_{1}^{L},x_{2}^{L},x_{3}^{U}$ ) cf figure 3.1

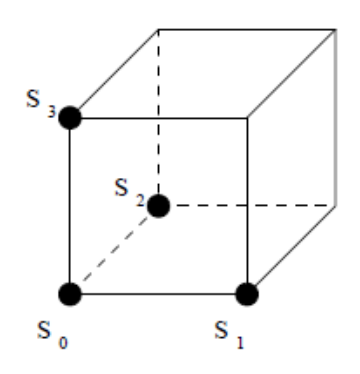

FIG.  $3.1$  – Simplexe droit

Pour ces simplexes que nous avons appelés droits, il a été établi une condition suffisante d'existence d'un point minorant de f sur X issu de l'intersection des  $n + 1$  hyperplans d'appui construits sur les  $n + 1$  sommets du simplexe droit considéré:

$$
\sum_{i=1}^{n} \frac{g_i^{S_0}(X)}{g_i^{S_i}(X) - g_i^{S_0}(X)} \ge -1
$$
\n(7)

Où  $g_i^{S_k} = g_i^L$  $_i^L(X)$  si  $(S_k)_i = x_i^L$  $i_t^L$  et  $g_i^{S_k} = g_i^U$  $i^U_i(X)$  si  $(S_k)_i = x_i^U$  $\frac{U}{i}$ .

avec  $S_0$  sommet à partir duquel est construit le simplexe droit, ayant pour sommets adjacents  $S_i$ ,  $i \in \{1,...,n\}$  tel que  $S_i$  diffère de  $S_0$  par seulement la  $i<sup>eme</sup>$  composante.

#### Preuve

Soit  $S^k = (S_1^k)$  $\{a_1^k, ..., S_n^k\}^T$  les coordonnées du sommet  $S^k$  pour tout  $k$  et  $u_k$  la fonction affine tel que:  $u_k = f(S^k) + (x - S^k)^T g^{S_k}(X)$ On note que  $S^k$  diffère de  $S^0$  seulement par une coordonnée  $x_k$ .

Considérons le problème auxiliaire suivant:

$$
\begin{cases}\n\text{Minimiser z} \\
(x,z) \in E_k^+, \forall k \in K \\
x \in X\n\end{cases} \tag{8}
$$

Si  $x^*$  est une solution de ce programme linéaire, alors  $(x^*, z^*)$  satisfait bien la propriété 3.1;  $z^*$  est une borne inférieure de f sur la boîte X et  $x^* \in X$ .

La forme standard du problème auxiliaire  $(8)$  est:

$$
\begin{cases}\n\text{minimiser z} \\
z = e_k + f(S^k) + (x - S^k)^T g^{S_k}(X) \\
0 \le e_k, \, k = 0, 1, 2, \dots, n(x, z) \in E_k^+, \, \forall \, k \in K \\
x \in X\n\end{cases} \tag{9}
$$

 $e_k$  est une variable d'écart.

La solution optimale de  $(9)$  est atteint au point extrémal unique  $C^*$ , sommet du cône polyédrique

$$
C^* = \bigcap_{k=0}^n \Pi_k
$$

Si  $x_1, x_2,...,x_n$  sont les variables de base et  $e_k = 0, k = 0,1,...,n, x^* =$  $(x_1^*$  $\lambda_1^*, \ldots, \lambda_n^*$ <sup>T</sup> est une solution du système linéaire  $z = f(S^k) + (x - S^k)^\text{T} g^{S_k}(X), k = 0, 1, 2, ..., n$ En outre  $S^k$  est adjacent à  $S^0$  pour tout k et  $g^{S_k}$  est construit à l'aide de

l'équation  $(2)$ . On obtient

$$
\begin{cases} x_k^* = \frac{f(S^0) - f(S^k)}{g_k^{S_k}(X) - g_k^{S_0}(X)} + \frac{S_k^k g_k^{S_k}(X) - S_k^0 g_k^{S_0}(X)}{g_k^{S_k}(X) - g_k^{S_0}(X)} \\ k = 1, 2, ..., n \end{cases} \tag{10}
$$

 $x^*$  ∈ X est prouvé en utilisant (3) et la valeur optimale  $z^*$  du problème (8) est

$$
z^* = f(S^0) + (x^* - S^0)^T g^{S_0}(X)
$$
\n(11)

Mais cette solution est optimale si et seulement si les coûts marginaux sont non négative.

De la forme standard (9) nous obtenons

$$
z = z^* + \sum_{k=0}^{n} cm_k e_k
$$

avec

$$
cm_0 = 1 + \sum_{k=1}^{n} \frac{g_k^{S_0}(X)}{g_k^{S_k}(X) - g_k^{S_0}(X)}
$$

et  $cm_k = -\frac{g_k^{S_0}(X)}{g_k^{S_k}(X)}$  $\frac{g_k^{S_k}(X)}{g_k^{S_k}(X)-g_k^{S_0}(X)},\;k=1,...,n$ 

Mais l'hypothèse  $g_k^L$  $_{k}^{L}(X) \times g_{k}^{U}$  $\frac{U}{k}(X)$  < 0 induit que  $cm_k$  > 0 pour tout  $k \neq 0$  et l'optimalité de  $(x^*, z^*)$  implique que  $cm_0 > 0$ .

Soit  $W(G_i(X)) := g_i^U$  $g_i^U(X) - g_i^L$  $i_l^L(X)$  et  $\langle G_i(X) \rangle := \min\{g_i^U\}$  $G_i^U(X), |g_i^L$  $\frac{1}{i}(X)|\}$ la largeur et la magnitude de l'intervalle  $G_i(X)$ , pour  $i = 1, 2, ..., n$  respectivement.

#### Théorème  $3.1$  [9]

Pour  $n \geq 3$ , il existe au moins un simplexe droit admissible sur le pavé X si et seulement si

$$
\sum_{i=1}^{n} \frac{< G_i(X) >}{W(G_i(X))} \le 1\tag{12}
$$

#### Remarque 3.1

La condition (12) est toujours vérifiée pour  $n = 1$  et  $n = 2$ ; pour  $n \geq 3$ , elle peut n'être satisfaite par aucun simplexe droit du pavé  $X$ .

#### Remarque 3.2

Dans le cas où aucun des  $2^n$  simplexes droits possibles ne satisferaient cette condition suffisante  $(12)$ , on établit les différentes startégies algorithmiques suivantes :

1. intersection avec la frontière du cylindre infini de base le pavé  $X$ ,

2. relaxation des bornes sur les gradients, c'est à dire. on baisse  $g^L(X)$  et  $g^U(X)$ , tel que la condition (12) soit satisfaite,

3. on élimine des variables jusqu'à ce que la condition  $(12)$  soit satisfaite.

#### 3.5.2 Algorithme de recherche d'un simplexe droit

$$
f: \mathbb{R}^n \longrightarrow \mathbb{R}
$$

$$
X = \prod_{i=1}^n [a_i, b_i] \longrightarrow f(X)
$$

 $\nabla f: D \subset \mathbb{R}^n \longrightarrow \mathbb{R}^n$ 

$$
X \longrightarrow (\frac{\partial f}{\partial x_1}, \frac{\partial f}{\partial x_2}, \dots, \frac{\partial f}{\partial x_n}).
$$

avec  $G_i(X) = [g_i^L]$  $a_i^L(X), g_i^U(X)$ 

pour  $i := 1$  to n faire ∂f  $\frac{\partial f}{\partial x_i}(x) \in G_i(X), \forall x \in X$ 

étape 1: vérification du test de monotonie  $g_i^L$  $a_i^L(X) \times g_i^U$  $C_i^U(X) < 0$ pour  $i := 1$  à n faire

 $\mathrm{si}~g_{i}^{L}$  $i(L(X) > 0$  alors  $g_i^L$  $_{i}^{L}(X) \times g_{i}^{U}$  $i^U(X) \nless 0$ Donc éliminer la variable i du problème, ajouter i à la liste  $L$ sinon  $\mathrm{si}~g_i^L$  $g_i^L(X) \times g_i^U$  $i'(X) < 0$  alors il existe un  $x^*$  dans le pavé.

Finsi

Fin pour

#### ´etape 2: Le choix des sommets

Trouver l'ensemble k

1) calculé le gradient de  $g(X) = [g_i^L]$  $_{i}^{L}(X),$ g $_{i}^{U}(X)]$ ! noté  $S_k$  différe de  $S_0$ par une seul coordonnée pour  $k := 1$  à  $n + 1$  faire pour  $i := 1$  à n faire si  $(S_k)_i = x_i^L$  $\frac{L}{i}$  alors  $g_i^{S_k}$  $S_kS_k(X):=g_i^L$  $\frac{L}{i}(X)$ sinon si  $(S_k)_i = x_i^U$  $_i^U$  alors  $g^{S_k}_i$  $g_i^{S_k}(X):=g_i^U$  $_{i}^{U}(X)$ finsi fin pour  $\sum := 0$   $i := 1$   $k := 0$  $\sum := \sum + \frac{g_i^{S_0}(X)}{S_i(X)}$ 

tantque  $\sum \geq -1$  faire  $k := i$ 

 $g_i^{S_i}(X) - g_i^{S_0}(X)$ 

 $i := i + 1$ fin tanque  $k := i$ ´etape 3: existance d'un simplexe droit pour  $i := 1$  à n faire si  $n = 1$  ou  $n = 2$  alors Le simplexe droit admissible est existe fin. sinon si  $n \geq 3$  alors vérification de la condition  $(12)$  $\sum := 0$ pour  $i = 1$  à n do si i n'appartient pas à  $L$  alors  $g_i^L$  $i_{i}^{L}(X) := |g_{i}^{L}|$  $\frac{1}{i}(X)$ si  $|g_i^L$  $g_i^L(X)$  >  $g_i^U(X)$  alors  $\langle G_i(X) \rangle := g_i^U$  $_{i}^{U}(X)$ sinon si  $|g_i^L$  $\left| \sum_{i=1}^{L} (X) \right| < g_{i}^{U}(X)$  alors  $\langle G_i(X) \rangle := g_i^L$  $_{i}^{L}(X)$ fin.  $\sum := \sum + \frac{}{a^U(X)-a^L}$  $g_i^U(X) - g_i^L(X)$ fin. si  $\Sigma < 1$  alors  $C = (x^*, z^*)$  peut être calculer de la manière suivante: ´etape 4: construction des hyperplans pour  $k := 0$  à *n* faire  $u_k(x) = f(S^k) + (x - S^k)^\mathrm{T} g^{S_k}(X)$ avec  $u_k(S^k) = f(S^k)$  $u_k(x) \leq f(x)$  $u_k(s_k) > u_k(x)$ 

$$
x_k^* = \frac{f(s^0) - f(s^k)}{g_k^{s_k}(x) - g_k^{s_0}(x)} + \frac{s_k^k g_k^{s_k}(x) - s_k^0 g_k^{s_0}(x)}{g_k^{s_k}(x) - g_k^{s_0}(x)} \text{ et } z^* = f(s^0 + (x^* - s^0)^T g^{s_0}(x).
$$
  
sinon

il y a deux possibilités

1)Relaxation des gradients

2)Elimination des variables.

La question que nous nous sommes ensuite posée est la suivante :

Existe-t-il un choix de  $n + 1$  sommets parmi les  $2^n$  du pavé X (cas où  $0 \in G_i(X), \forall i = 1,...,n$  tel que l'intersection des  $n + 1$  hyperplans d'appui construits en chacun de ces n+ 1 sommets donne toujours un point minorant de f sur le pavé  $X$ ?

La réponse est non, si nous considérons les simplexes droits, cf l'exemple à deux variables ci-dessus.

On définit alors un simplexe admissible comme étant un simplexe dont l'intersection des  $n + 1$  hyperplans d'appui, construits à partir des  $n + 1$  sommets de ce simplexe, donne un point minorant de f sur le pavé  $X$ .

#### 3.5.3 Construction d'un simplexe admissible

Soit  $x^L = (x_1^L)$  $_{1}^{L},x_{2}^{L},...,x_{n}^{L})$  et  $x^{U} = (x_{1}^{U})$  $_{1}^{U},x_{2}^{U},...,x_{n}^{U}$ ) les sommets de X.  $\overline{S}$ est appelé le sommet opposé d'un sommet  $S$  donné sur la boîte  $X$  lorsque  $\overline{S} = x^L + x^U - S.$ 

Nous associons naturellement à la boîte  $X$ , un graphe orienté symétrique construit à partir de ses sommets et d'arêtes. Ensuite le résultat si-dessous montre que pour tout sommet donné  $S$  et son opposé  $\overline{S}$  sur la boîte X, il est toujours possible de trouver un chemin de longueur  $n : SS^{k_1}...S^{k_{n-1}}\overline{S}$ tel que le simplexe correspondant est admissible. Cf figure 3.2

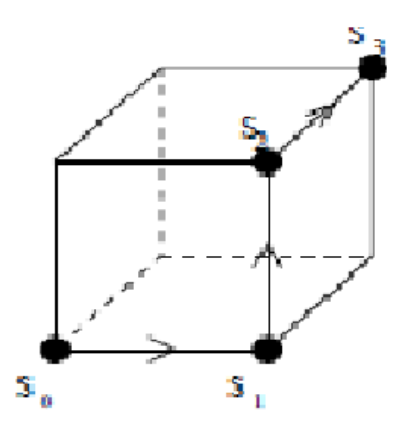

Fig. 3.2 – Simplexe admissible

 $g_i^S$  $i<sup>S</sup>(X)$  étant défini par (2), on note  $K_i = -\frac{|g_i<sup>S</sup>(X)|}{w(G_i(X))}, i = {1,...,n}$ 

#### Théorème 3.2  $[9]$

Soit S un sommet arbitraire de la boîte X,  $\overline{S}$  son opposé. La suite des nombres réels  $K_i$  étant classée dans l'ordre croissant

$$
-1 < K_{k_1} \le K_{k_2} \le \dots \le K_{k_n} < 0
$$

Ensuite le simplexe défini par les sommets  $SS^{k_1}...S^{k_{n-1}}S^{k_n} (= \overline{S})$  est admissible lorsque le chemin de S à  $\overline{S}$  est défini pour  $j = 0,1,2,...,n - 1$  par

$$
\begin{cases} S_i^{k_{j+1}} := S_i^{k_j}, i \in \{1, 2, ..., n\} \backslash k_{j+1} \\ S_{k_{j+1}}^{k_{j+1}} := x_{k_{j+1}}^L + x_{k_{j+1}}^U - S_{k_{j+1}}^{k_j} \end{cases} \tag{13}
$$

où  $S^{k_0} = S$  et  $S^{k_n} = \overline{S}$ 

Ce chemin est unique pour les inégalités strictes.

En conséquence, le chemin dit admissible résultant, qui n'est donc pas forcément unique, passe par  $n + 1$  sommets constituant le simplexe admissible. Donc, l'intersection des  $n + 1$  sommets du simplexe admissible ainsi construit, donne bien un point minorant de la fonction  $f$  sur le pavé X comme suit:

$$
x_{k_j}^* = \frac{f(S^{k_{j-1}}) - f(S^{k_j}) + g_{k_j}^{S_{k_j}}(X)S_{k_j}^{S_{k_j}} - g_{k_j}^{S_{k_{j-1}}}(X)S_{k_j}^{S_{k_{j-1}}}}{g_{k_j}^{S_{k_j}}(X) - g_{k_j}^{S_{k_{j-1}}}(X)}
$$
(14)

pour  $k_j = 1, 2, ..., n$ 

et

$$
z^* = f(S) + (x^* - S)^T g^S(X) \le inf{f(x); x \in X} \le \min{f(x^*), f(S), f(S_j), j = 1, 2, ..., n}
$$
 (15)

Pour la preuve du théorème cf [9].

par conséquent, pour tout sommet initial  $S$ , on peut trouver au moins un simplexe admisssible tout en appliquant le théorème  $(3.2)$  qui nous donne un chemin de  $S$  à  $\overline{S}$ .

Si le sommet initial est  $\overline{S}$  au lieu de S, il est facile de voir que l'on trouve le même chemin en sens inverse en direction de  $S$ . Puis pour une boîte  $X$ , il existe au moins  $2^{n-1}$  simplexe admissible.

pour illustration, nous appliquons cette méthode à l'exemple 3.1

 $S = (5, -15)^T$  est le sommet initial,  $g^S = (43, -15)^T$  et  $K_1 = -\frac{43}{70}$ ,  $K_2 = -\frac{15}{20}$  ce qui donne

$$
-1 < K_2 < K_1 < 0
$$

Ensuite un chemin admissible de  $S = (5, -15)^T$  à  $\overline{S} = (-5,10)^T$  est obtenu en modifiant la première coordonnée  $x_2$  qui conduit au sommet de coordonné (5,10) et d'autre part la coordonné  $x_1$  qui conduit à (−5,10) le sommet terminal.

On obtient avec l'intersection des hyperplans correspondant à ces sommets  $x^* = (3.57, 10)$  et  $z^* = -171.42$ .

#### 3.5.4 Algorithme de recherche d'un simplexe admissible

Cet algorithme permet de trouver un minorant d'une fonction f différentiable sur un pavé quelconque.

#### Algorithme

! Déclaration de la fonction  $f$ .

! Déclaration du pavé  $X$ .

i

! Vérification du critère de monotonie tel que:  $g_i^L$  $g_i^L(X) \times g_i^U$  $C_i^U(X) < 0.$ 

! Calcul du gradient de  $f$ : notons le  $G_i(X) = [g_i^L]$  $_{i}^{L}(X),g_{i}^{U}(X)]$  pour  $i=1,...,n$ . ! Choisir un sommet initial  $S = (S_1, S_2, ..., S_n)^T$ .

pour  $i = 1$  à n faire

si  $S_i = x_i^L$  $\frac{L}{i}$  alors

#### $g_i^S$  $i^S_i(X) \leftarrow g_i^L$ sinon

si  $S_i = x_i^U$  $_i^U$  alors  $g_i^S$  $i^S_i(X) \leftarrow g_i^U$ i Finsi insérer  $K_i = -\frac{|g_i^S(X)|}{a_i^U(X) - a_i^L}$  $\frac{|g_i^{\scriptscriptstyle U}(X)|}{g_i^{\scriptscriptstyle U}(X)-g_i^{\scriptscriptstyle L}(X)}$  dans une liste LK Finsi

Fin pour

.

Trier LK par ordre croissant tel que  $-1 < K_{k_1} \leq K_{k_2} \ldots \leq K_{k_n} < 0$ Prenons l'indice du premier élément de LK soit  $k_1$  et calculons  $S^{k_1}$ . Prenons l'indice du deuxième élément de LK  $k_2$  et calculons  $S^{k_2}$ .

Prenons l'indice du  $n^{\text{eme}}$  élément de LK  $k_n$  et calculons  $S^{k_n}$ .

Calculons les sommets  $S^{k_1}, S^{k_2},...,S^{k_n} = \overline{S}$  en appliquons la formule suivante:

$$
\begin{cases} S_i^{k_{j+1}} := S_i^{k_j}, i \in \{1, 2, ..., n\} \backslash k_{j+1} \\ S_{k_{j+1}}^{k_{j+1}} := x_{k_{j+1}}^L + x_{k_{j+1}}^U - S_{k_{j+1}}^{k_j} \end{cases}
$$

pour  $j = 0,1,...,n - 1$ 

. .

Calculons  $x_1^*$  $x_1^*, x_2^*, ..., x_n^*$  tel que:

$$
x_{k_j}^* = \frac{f(S^{k_{j-1}}) - f(S^{k_j}) + g_{k_j}^{S_{k_j}}(X)S_{k_j}^{k_j} - g_{k_j}^{S_{k_j-1}}(X)S_{k_j}^{k_j-1}}{g_{k_j}^{S_{k_j}}(X) - g_{k_j}^{S_{k_j-1}}(X)}
$$
 pour  $k_j = 1, 2, ..., n$ 

Calculons ensuite le minorant de la fonction f  $z^* = f(S) + (x^* - S)^T g^S(X)$ 

# 3.6 Méthode Branch and Bound

La méthode Branch and Bound est une méthode de résolution de classe de problème d'optimisation globale en utilisant la stratégie de diviser un ensemble  $X$  donné en plusieurs sous ensembles de plus en plus petit et ceci en se basant sur deux concepts, le branchement qui consiste à partitionner ou diviser l'espace des solutions en sous problèmes, pour les optimiser chacun individuellement; et L'évaluation qui consiste à déterminer l'optimum global.

### Algorithme de la méthode Branch and Bound

Encadrement de l'optimum sur X, soit  $[F^L, F^U]$ Insérer  $(X, F^L)$  dans une liste L  $\tilde{f} \longleftarrow +\infty$ Tant que le minimum n'est pas trouvé avec une tolérance donnée Faire Extraire le premier élément de L, écrivez le comme suit:  $[Y,\tilde{y}]$ Divisez Y par rapport à sa plus longue arête: on obtient  $V^{(1)}$  et  $V^{(2)}$ . Pour  $i = 1$  à 2 Faire Encadrer le minimum global de f sur le pavé  $V^{(i)} = [F^L, F^U]$ Si  $F^L > \tilde{f}$  alors allez au pas suivant Sinon Si  $F^U < \tilde{f}$  alors  $\tilde{f} \longleftarrow F^U$ Enlevez tout les éléments de  $L$  tel que  $F^L > \tilde{f}$ Fin si Insérer  $(V^{(i)}, F^L)$  dans L avec l'ordre croissant des  $F^L$ Fin si Fin pour Fin tant que returner  $\tilde{f}$  et L

# 3.7 Conclusion

On a mis en évidence deux méthodes simples d'encadrement du minimum d'une fonction différentiable de *n* variables sur un pavé : la première est conditionnelle mais on peut toujours choisir le sommet le plus favorable, l'autre est inconditionnelle et permet de partir d'un sommet quelconque. Le procédé décrit est constructif et applicable directement sous forme d'algorithme. Les exemples numériques traités ont montré une grande efficacité en comparaison des méthodes de Branch and Bound standards.

# Chapitre 4

# Application sur le logiciel Matlab

# 4.1 Introduction

La programmation est un ensemble d'outils et de technique permettant de résoudre des problèmes mathématiques par ordinateur, elle sert à trouver une solution optimale de n'importe quel type de problème. Le processus de résoudre un problème mathématique exige un grand nombre de calculs donc il vaut mieux l'exécuter sur machine. Pour cela on a choisit le logiciel Matlab pour la programmation de la méthode du simplexe admissible.

# 4.2 Présentation du logiciel Matlab

#### 4.2.1 Introduction

Matlab dont le nom provient de MATrix LABoratory est un langage de calcul scientifique basé sur le type de variable matricielle.

#### 4.2.2 Les fenêtres usuelles de Matlab

Avant de présenter les instructions et les objets Matlab, nous donnons ici quelques éléments sur l'environnement de travail sous Matlab.

#### 1. Espace de travail Matlab:

Sous windows, un double clic sur l'icône Matlab fait apparaître la fenêtre suivante que l'on appellera le long de cet ouvrage l'espace de travail Matlab.

Toutes les commandes à exécuter se font après l'invite "  $>>$  " ou prompt de Matlab.

#### 2. Fenêtre de commandes:

Elle permet de saisir des valeurs, de taper des instructions ligne par ligne et d'exécuter des programmes. L'exécution d'un programme se fait directement dans cette fenêtre en tapant le nom du programme puis ENTREE.

#### 4.2.3 Programmes en Matlab : les fichiers M

Un programme est une suite d'instructions enregistrées dans un fichier. En Matlab, ces fichiers sont appelées fichiers M et ont tous l'extension  $' * .m'.$ 

L'exécution du programme se fait en tapant le nom du fichier sans l'extension ∗.*m* dans la fenêtre de commande.

#### 4.2.4 Quelques commandes de base

Dans cette section, nous allons présenter quelques commandes de base pour travailler sur Matlab.

# 1. La fin de ligne de commande ';' (point-virgule):

Le point virgule est un séparateur. Il permet tout d'abord de séparer

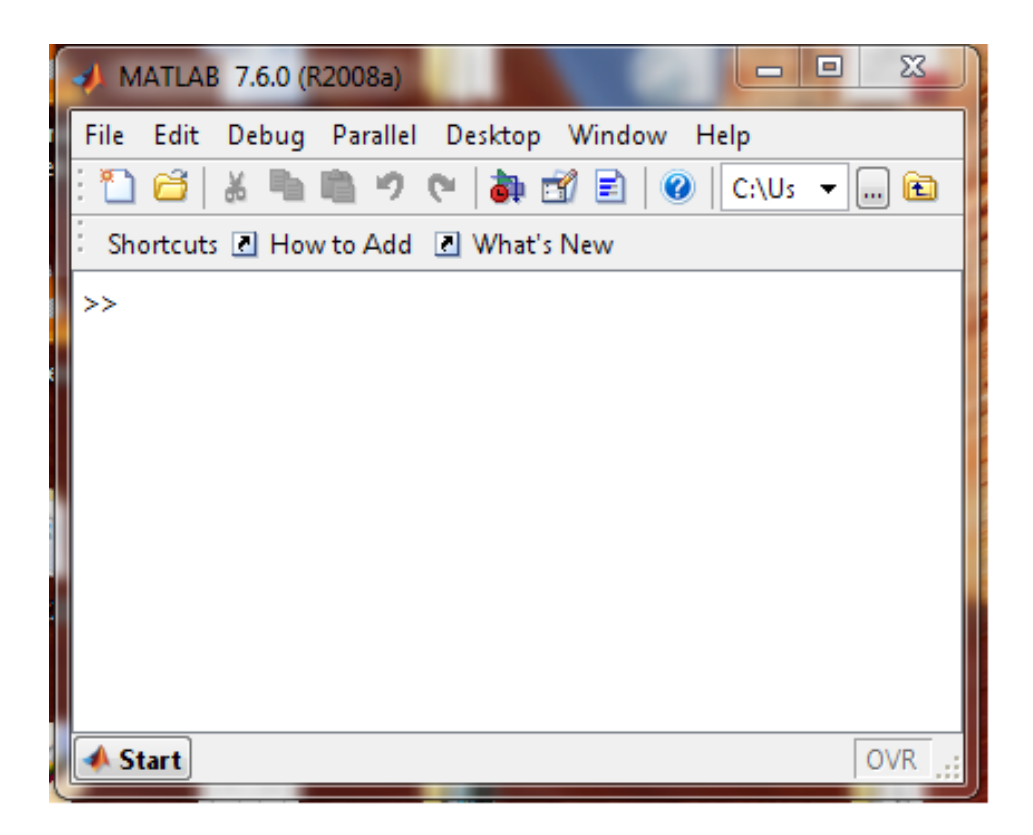

FIG. 4.1 – Fenêtre de commande

plusieurs commandes placées sur une même ligne. Il permet également de supprimer l'affichage du résultat d'une commande.

# 4.3 Résolution d'un exemple

Pour trouver le minorant d'une fonction différentiable  $f$  à  $n$  variable on appel la méthode du simplexe admissible. Appliquons donc cette méthode pour la fonction à 2 variables suivante:

 $f:\mathbb{R}^2\to\mathbb{R}$  $(x_1,x_2) \rightarrow x_1^2 - 2x_1x_2 + 3x_1 - 5x_2$ 

Sur le pavé considéré suivant:

 $X = [-5.5] \times [-15,10]$ 

On note par:

 $g = (2x_1 - 2x_2 + 3, -2x_1 - 5)^T = (g1, g2)^T$ , le gradient de la fonction f.

 $q1L$  la borne inférieure de  $q1$ .  $q1U$  la borne supérieure de  $q1$ .  $q2L$  la borne inférieure de  $q2$ .  $q2U$  la borne supérieure de  $q2$ .

En remplaçant  $x_1$  par sa valeur  $x_1 = [-5,5]$  et  $x_2$  par sa valeur  $x_2 = [-15, 10]$ , et en utilisant les opérations sur l'arithmétique d'intervalles, on calcul g1.

En remplaçant  $x_1$  par sa valeur  $x_1 = \{-5,5\}$ , et en utilisant les opérations sur l'arithmétique d'intervalles, on calcul  $q2$ .

On remarque que  $g1L \times g1U$  < 0 et  $g2L \times g2U$  < 0 donc on est dans un cas non trivial.

Prenons  $S = (5, -15)^T$  comme sommet initial et appliquons la méthode du simplexe admissible sous le logiciel Matlab pour calculer le minorant de la fonction f.

Exemple d'application de la méthode de recherche d'un simplexe

#### admissible

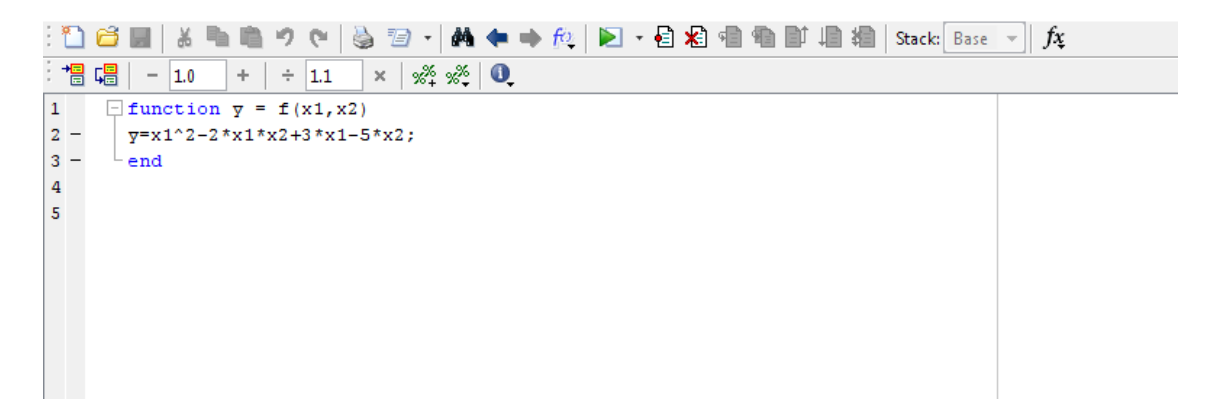

FIG.  $4.2$  – Déclaration de la fonction f

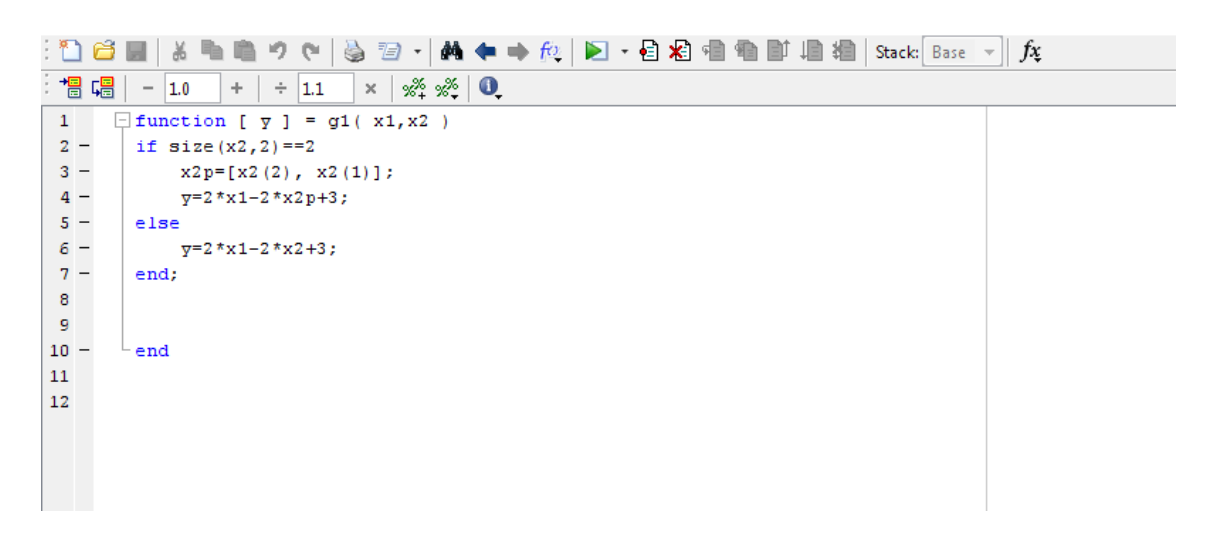

FIG.  $4.3$  – Déclaration de la fonction g1

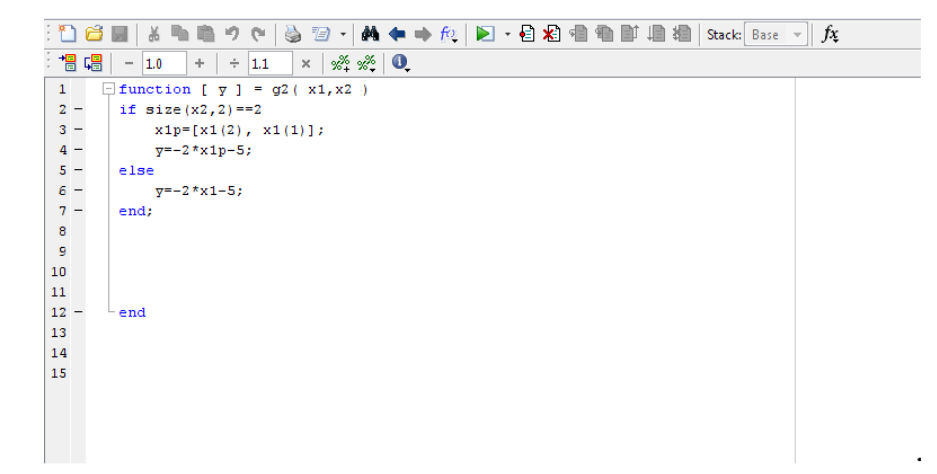

FIG. 4.4 – Déclaration de la fonction  $g2$ 

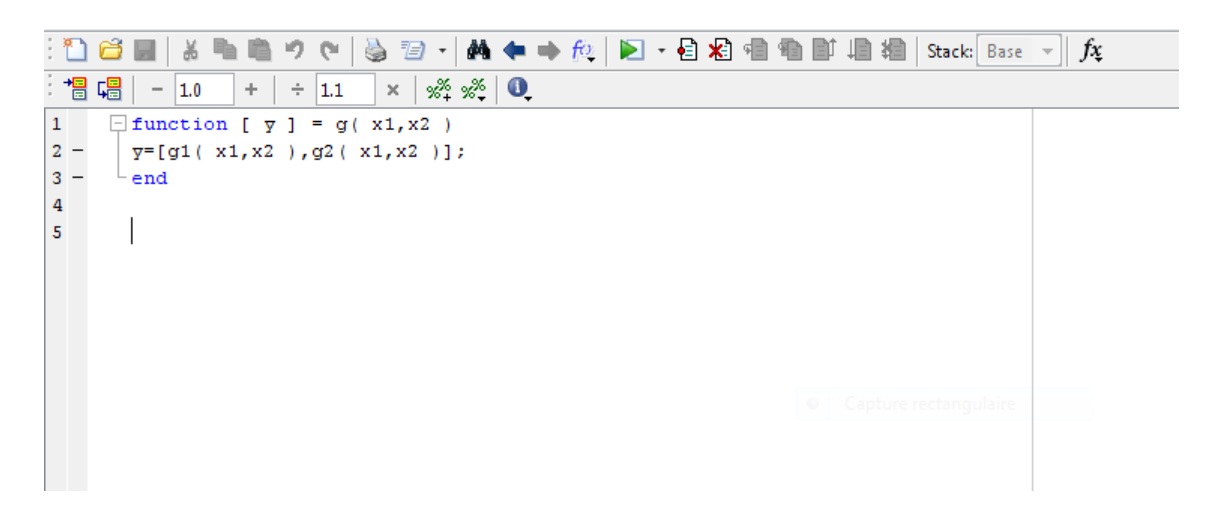

FIG.  $4.5 - Déclaration$  de la fonction g

| <b>Del</b>       | $\boxed{\mathbb{Z} \cdot [\mathbb{M} \leftarrow \Rightarrow \text{f0} \mid \text{I} \cdot \text{B} \times \text{B} \text{m} \equiv \text{f1} \mid \text{B} \mid \text{S} \text{tack} \mid \text{Base} \rightarrow \text{A} \text{m} \cdot \text{t}}$<br>fx<br>ייס נש<br>S |
|------------------|----------------------------------------------------------------------------------------------------|
| 闇 唱              | $x^{\alpha}$ $x^{\alpha}$ 0<br>1.0<br>$\div$ 1.1<br>$\times$<br>÷<br>-                                                                                                    |
| $1 -$            | clear all; clc;                                                                                                    |
| $2 -$            | $x1L = -5;$                                                                                                    |
| $3 -$            | $x10=5:$                                                                                                    |
| $4 -$            | $x2L = -15$ ;                                                                                                    |
| $5 -$            | $x2U=10$ ;                                                                                                    |
| $6 -$            | $x1=[-5,5];$                                                                                                    |
| $7 -$            | $x2=[-15, 10];$                                                                                                    |
| $8 -$            | disp('Les gradients')                                                                                                    |
| $9 -$            | $A = g1(x1, x2);$                                                                                                    |
| $10 -$           | q $1$ L=A(1)                                                                                                    |
| $11 -$           | $q1U = A(2)$                                                                                                    |
| $12 -$           | $B = q2(x1, x2);$                                                                                                    |
| $13 -$           | $q2L = B(1)$                                                                                                    |
| $14 -$           | $g2U = B(2)$                                                                                                    |
| $15 -$           | disp('Demarrage du sommet S $0 = (5, -15)$ ')                                                                                                    |
| $16 -$<br>$17 -$ | $x1=5;$<br>$x2 = -15$ :                                                                                                    |
| $18 -$           | $S(1,:)=$ [x1, x2]                                                                                                    |
| $19 -$           | disp('CALCUL DES k j')                                                                                                    |
| $20 -$           | $C = g(x1, x2);$                                                                                                    |
| $21 -$           | $q1S = C(1)$                                                                                                    |
| $22 -$           | $q2S = C(2)$                                                                                                    |
| $23 -$           | $K1 = -abs(g1S) / (g1U - g1L)$                                                                                                    |
| $24 -$           | $K2 = -abs(g2S) / (g2U - g2L)$                                                                                                    |
| $25 -$           | $k=[1 2];$                                                                                                    |
| $26 -$           | if K2 <k1< td=""></k1<>                                                                                                    |
| $27 -$           | $k([1 2]) = k([2 1])$                                                                                                    |
| $28 -$           | end                                                                                                    |
| $29 -$           | $S(2,:)=$ [5, 10];                                                                                                    |
| $30 -$           | $S(3, 1) = [-5, 10]$ ;                                                                                                    |
|                  | $31 - x(1) = (f(5, 10) - f(-5, 10) + g1L*(-5) - g1U*(5)) / (g1L - g1U);$                                                                                                    |
|                  | $32 - x(2) = (f(5, -15) - f(5, 10) + g20*(10) - g2L*(-15)) / (g2U-g2L);$                                                                                                    |
| $33 -$           | $z = (f(5, -15) + (x(1) - 5) * g1U + (x(2) - (-15)) * g2L)$                                                                                                    |

FIG.  $4.6$  – Exemple d'application de la méthode de recherche d'un simplexe admissible

```
Les gradients
q1L =-27q10 =43
q2L =-15q2U =5
Demarrage du sommet 5_0=(5,-15)S =5
        -15CALCUL DES k_j
q15 =43
g25 =-15K1 =-0.6143K2 =-0.7500\mathbf{k} =2
           1
S =5
         -155
          10
    -510x =10.0000
     3.5714
Z =-171.4286>
```
FIG.  $4.7 - R$ ésultats retournés par le logiciel Matlab lors de l'exécution de l'exemple d'application de la méthode du simplexe admissible

# Conclusion et perspectives

Nous nous sommes intéréssé dans notre travail à la résolution des problèmes d'optimisation globale des fonctions différentiables à  $n$  variables sur un pavé considéré  $X$  de  $\mathbb{R}^n$ .

Nous avons présenté un algorithme d'optimisation globale pour résoudre des problèmes sans contrainte. Cet algorithme est basé sur l'arithmétique d'intervalles qui permet de déterminer un encadrement précis du minorant de la fonction.

Nous avons introduit deux méthodes d'encadrement de la limite inférieure d'une fonction sur un pavé X de  $\mathbb{R}^n$ :

La Méthode du simplexe droit qui est une méthode conditionnelle c'est à dire l'atteinte de la limite inférieure de la fonction  $f$  dépend du choix des  $n + 1$  sommets parmi  $2^n$  du pavé considéré.

La méthode du simplexe admissible qui est une méthode inconditionnelle, il suffit de partir d'un sommet S et de suivre un chemin de S tout en respectant certaines conditions afin d'atteindre le sommet opposé  $\overline{S}$ , en faisant l'intersection des hyperplans associés à ces sommets on est sûr qu'on a obtenu le minorant recherché.

La programmation de l'algorithme du simplexe admissible a été faite sur le logiciel Matlab, en programmant une fonction différentiable à 2 variable sur un pavé considéré.

Comme perspectives, il est souhaitable de rajouter des contraintes au problème (1), et faire une étude comparative avec d'autres méthodes d'optimisation globale telles que la méthode " $\alpha$  Branch and Bound", la méthode des approximations extérieures etc...,.

# Bibliographie

[1] CARTIER la porte, parent, picard. Optimisation, edition science et culture INC. Montreal canada.

 $|2|$  F. DELMER Fonction de plusieurs variables et intégration, editeur DUNOD.

[3] E. HANSEN Global Optimization Using Interval Analysis, MARCEL DEKKER, INC. 270 Madison Avenue, New York, New York 10016 - (1992).

[4] R.J. HANSON Interval Arithmetic as Closed Arithmetic System on a Computer, Technical Report 167, Jet Propulsion Laboratory, 1968.

[5] P. HANSEN, B. JAUMARD, J. XIONG Decomposition and Interval Arithmetic Applied to Global Minimization of Polynomial and Rational Functions, Journal of Global Optimization : 3 (421-437) - (1992).

[6] W.M. KAHAN A More Complete Interval Arithmetic, Technical Report Lecture notes for a summer courses, University of Michigan, 1986.

[7] R. B. KEARFOTT Rigorous Global Search: Continuous Problems, Kluwer Academic Publishers, Dordrecht, Boston, London - (1996).

[8] K. DU, R. B. KEARFOTT The Cluster Problem in Multivariate Global Optimization, Journal of Global Optimization : 10 (27-32) - (1996).

[9] J. L. LAGOUANELLE, F. MESSINE C. R. Acad. Sci. Paris, t. 326, SCrie I, p. 629-632, 1998 Analyse numérique/Numerical Analysis.

[10] M. MINOUX Programmation mathématique  $2^{\text{eme}}$  edition.

[11] R. E. MOORE Interval Analysis, Prentice Hall, INC. Englewood Cliffs, N.J. - (1966).

[12] P. PUISEUX Optimisation L2. Mass. 2013-2014.

[13] H. RATSCHEK, J. ROKNE New Computer Methods for Global Optimisation, ELLIS HORWOOD LIMITED Market Cross House, Cooper Street, Chichester, West Sussex, PO19 1EB, England - 1998.

[14] V. VISWESWARAN, C.A. FLOUDAS Uncontrained and Constrained Global Optimization of Polynomial Function in one Variable, Journal of Global Optimization: 2 (73-99) - (1992).